# Package 'OwenQ'

January 8, 2020

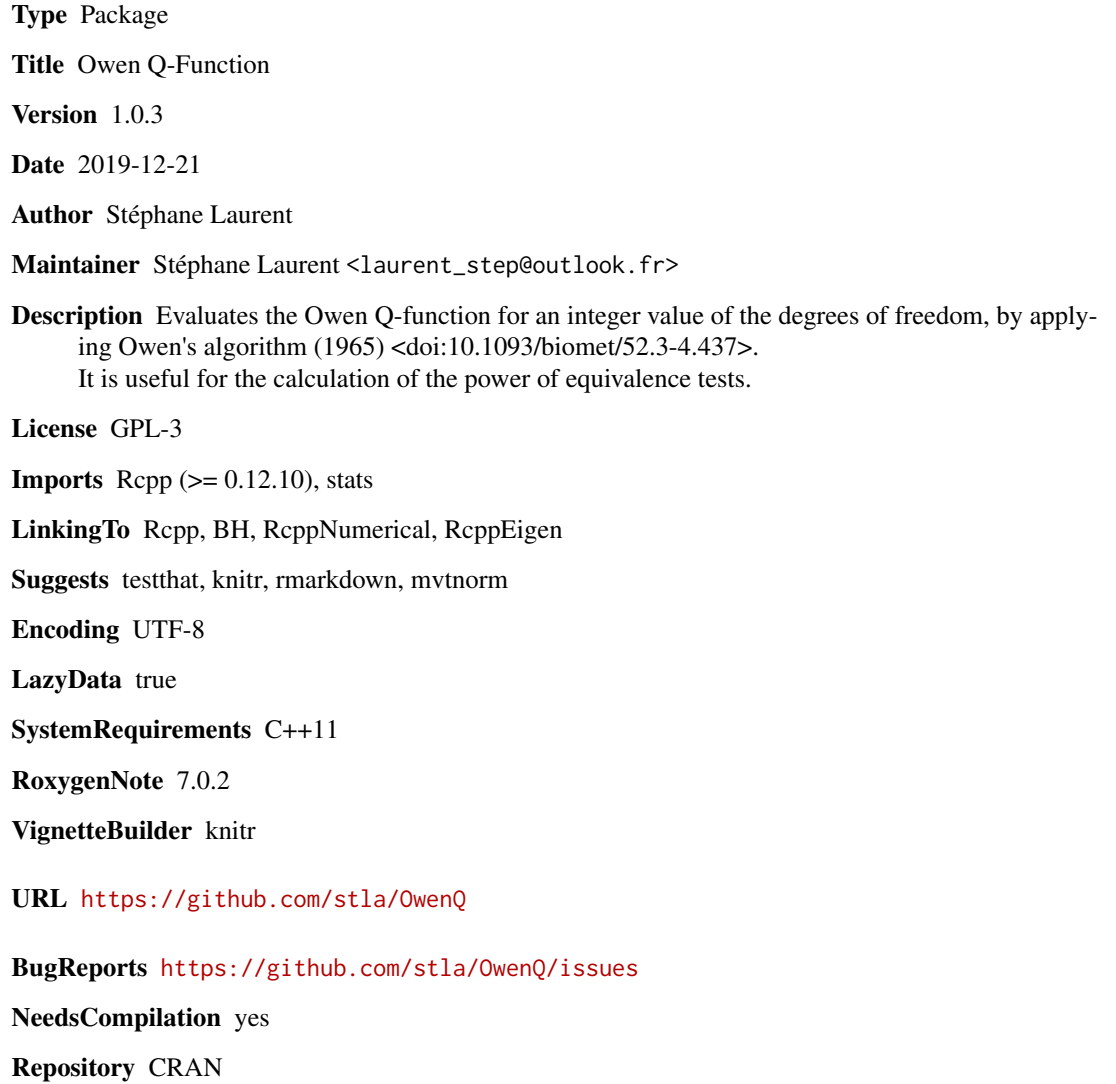

Date/Publication 2020-01-08 09:20:07 UTC

# <span id="page-1-0"></span>R topics documented:

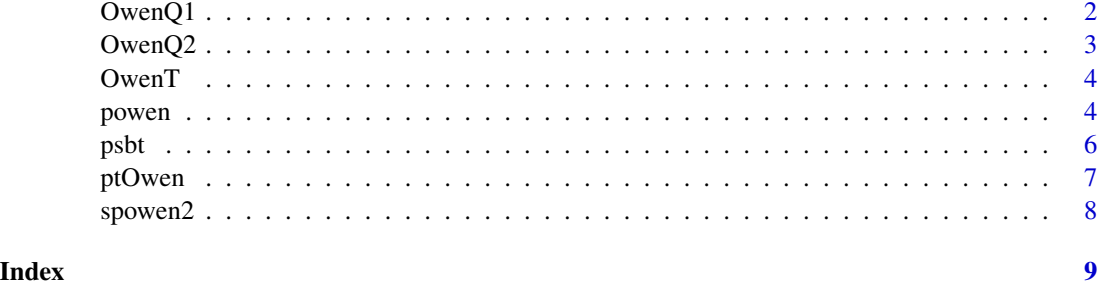

OwenQ1 *First Owen Q-function*

# Description

Evaluates the first Owen Q-function (integral from 0 to R) for an integer value of the degrees of freedom.

# Usage

OwenQ1(nu, t, delta, R, algo = 2)

#### Arguments

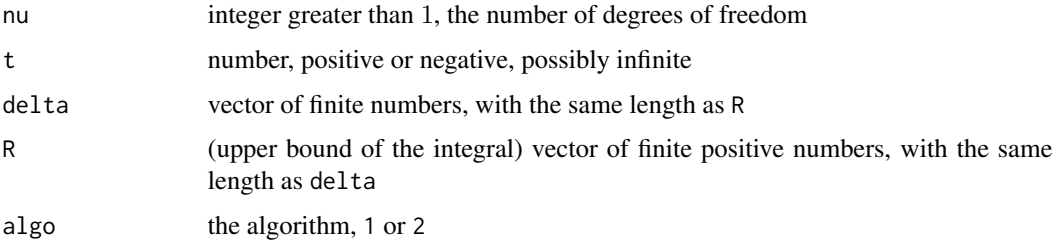

# Value

A vector of numbers between 0 and 1, the values of the integral from 0 to R.

# Note

When the number of degrees of freedom is odd, the procedure resorts to the Owen T-function ([OwenT](#page-3-1)).

# References

Owen, D. B. (1965). A special case of a bivariate noncentral t-distribution. *Biometrika* 52, 437-446.

#### <span id="page-2-0"></span> $OwenQ2$  3

# Examples

```
# As R goes to Inf, OwenQ1(nu, t, delta, R) goes to pt(t, nu, delta):
OwenQ1(nu=5, t=3, delta=2, R=100)
pt(q=3, df=5, ncp=2)
```
OwenQ2 *Second Owen Q-function*

#### Description

Evaluates the second Owen Q-function (integral from R to  $\infty$ ) for an integer value of the degrees of freedom.

#### Usage

OwenQ2(nu, t, delta, R, algo = 2)

#### Arguments

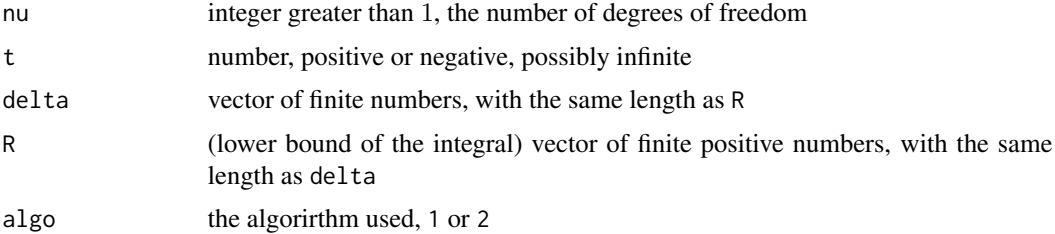

# Value

A vector of numbers between 0 and 1, the values of the integral from R to  $\infty$ .

# Note

When the number of degrees of freedom is odd, the procedure resorts to the Owen T-function ([OwenT](#page-3-1)).

## References

Owen, D. B. (1965). A special case of a bivariate noncentral t-distribution. *Biometrika* 52, 437-446.

#### Examples

```
# OwenQ1(nu, t, delta, R) + OwenQ2(nu, t, delta, R) equals pt(t, nu, delta):
OwenQ1(nu=5, t=3, delta=2, R=1) + OwenQ2(nu=5, t=3, delta=2, R=1)
pt(q=3, df=5, ncp=2)
```
<span id="page-3-1"></span><span id="page-3-0"></span>

## Description

Evaluates the Owen T-function.

# Usage

OwenT(h, a)

#### Arguments

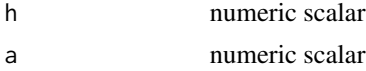

# Details

This is a port of the function owens\_t of the boost collection of C++ libraries.

#### Value

A number between 0 and 0.25.

# References

Owen, D. B. (1956). Tables for computing bivariate normal probabilities. *Ann. Math. Statist.* 27, 1075-1090.

#### Examples

```
integrate(function(x) pnorm(1+2*x)^2*dnorm(x), lower=-Inf, upper=Inf)
pnorm(1/sqrt(5)) - 2*OwenT(1/sqrt(5), 1/3)
```
<span id="page-3-2"></span>

powen *Owen distribution functions when* δ*\_*1 > δ*\_*2

#### <span id="page-3-3"></span>Description

Evaluates the Owen distribution functions when the noncentrality parameters satisfy  $\delta_1 > \delta_2$  and the number of degrees of freedom is integer.

- powen1 evaluates  $P(T_1 \le t_1, T_2 \le t_2)$  (Owen's equality 8)
- powen2 evaluates  $P(T_1 \le t_1, T_2 > t_2)$  (Owen's equality 9)
- powen3 evaluates  $P(T_1 > t_1, T_2 > t_2)$  (Owen's equality 10)
- powen4 evaluates  $P(T_1 > t_1, T_2 \le t_2)$  (Owen's equality 11)

<span id="page-4-0"></span>powen 55 and 55 and 55 and 55 and 55 and 55 and 55 and 55 and 55 and 55 and 55 and 55 and 55 and 55 and 55 and 55 and 55 and 55 and 55 and 55 and 55 and 55 and 55 and 55 and 55 and 55 and 55 and 55 and 55 and 55 and 55 and

#### Usage

```
powen1(nu, t1, t2, delta1, delta2, algo = 2)
powen2(nu, t1, t2, delta1, delta2, algo = 2)
powen3(nu, t1, t2, delta1, delta2, algo = 2)
powen4(nu, t1, t2, delta1, delta2, algo = 2)
```
#### **Arguments**

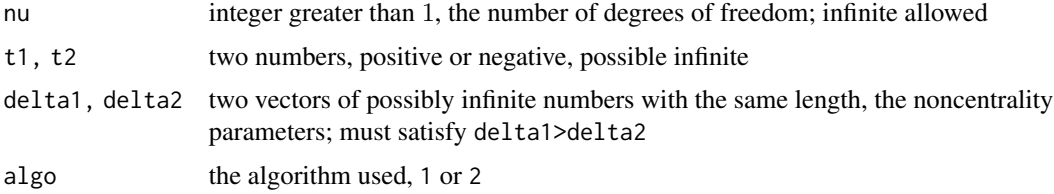

# Value

A vector of numbers between 0 and 1, possibly containing some NaN.

### Note

When the number of degrees of freedom is odd, the procedure resorts to the Owen T-function ([OwenT](#page-3-1)).

#### References

Owen, D. B. (1965). A special case of a bivariate noncentral t-distribution. *Biometrika* 52, 437-446.

# See Also

Use [psbt](#page-5-1) for general values of delta1 and delta2.

#### Examples

```
nu=5; t1=2; t2=1; delta1=3; delta2=2
# Wolfram integration gives 0.1394458271284726
( p1 <- powen1(nu, t1, t2, delta1, delta2) )
# Wolfram integration gives 0.0353568969628651
( p2 <- powen2(nu, t1, t2, delta1, delta2) )
# Wolfram integration gives 0.806507459306199
( p3 <- powen3(nu, t1, t2, delta1, delta2) )
# Wolfram integration gives 0.018689824158
( p4 <- powen4(nu, t1, t2, delta1, delta2) )
# the sum should be 1
p1+p2+p3+p4
```
#### <span id="page-5-1"></span><span id="page-5-0"></span>Description

Evaluates the Owen cumulative distribution function for an integer number of degrees of freedom.

- psbt1 evaluates  $P(T_1 \le t_1, T_2 \le t_2)$
- psbt2 evaluates  $P(T_1 \le t_1, T_2 > t_2)$
- psbt3 evaluates  $P(T_1 > t_1, T_2 > t_2)$
- psbt4 evaluates  $P(T_1 > t_1, T_2 \le t_2)$

# Usage

```
psbt1(nu, t1, t2, delta1, delta2, algo = 2)
psbt2(nu, t1, t2, delta1, delta2, algo = 2)
psbt3(nu, t1, t2, delta1, delta2, algo = 2)
psbt4(nu, t1, t2, delta1, delta2, algo = 2)
```
#### Arguments

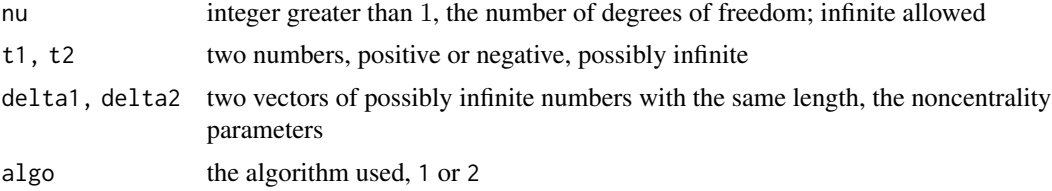

#### Value

A vector of numbers between 0 and 1, possibly containing some NaN.

#### Note

When the number of degrees of freedom is odd, the procedure resorts to the Owen T-function ([OwenT](#page-3-1)).

#### References

Owen, D. B. (1965). A special case of a bivariate noncentral t-distribution. *Biometrika* 52, 437-446.

# See Also

It is better to use [powen](#page-3-2) if delta1>delta2.

#### <span id="page-6-0"></span>ptOwen 2008 and 2008 and 2008 and 2008 and 2008 and 2008 and 2008 and 2008 and 2008 and 2008 and 2008 and 2008

#### Examples

```
nu=5; t1=1; t2=2; delta1=2; delta2=3
( p1 <- psbt1(nu, t1, t2, delta1, delta2) )
( p2 <- psbt2(nu, t1, t2, delta1, delta2) )
( p3 <- psbt3(nu, t1, t2, delta1, delta2) )
( p4 <- psbt4(nu, t1, t2, delta1, delta2) )
# the sum should be 1
p1+p2+p3+p4
```
ptOwen *Student CDF with integer number of degrees of freedom*

# Description

Cumulative distribution function of the noncentrel Student distribution with an integer number of degrees of freedom.

# Usage

ptOwen(q, nu, delta = 0)

#### Arguments

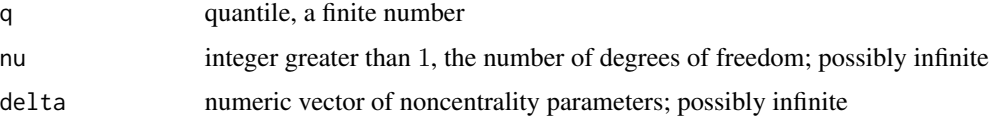

## Value

Numeric vector, the CDF evaluated at q.

#### Note

The results are theoretically exact when the number of degrees of freedom is even. When odd, the procedure resorts to the Owen T-function.

#### References

Owen, D. B. (1965). A special case of a bivariate noncentral t-distribution. *Biometrika* 52, 437-446.

#### Examples

```
pt0wen(2, 3) - pt(2, 3)pt0wen(2, 3, delta=1) - pt(2, 3, nep=1)
```
<span id="page-7-0"></span>

# Description

Evaluation of the second Owen distribution function in a special case (see details).

# Usage

spowen2(nu, t, delta, algo = 2)

# Arguments

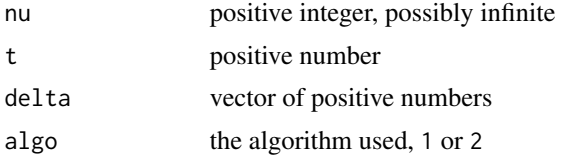

#### Details

The value of spowen2(nu,t,delta) is the same as the value of powen2(nu,t,-t,delta,-delta), but it is evaluated more efficiently.

# Value

A vector of numbers between 0 and 1.

# See Also

[powen2](#page-3-3)

# Examples

spowen2(4, 1, 2) == powen2(4, 1, -1, 2, -2)

# <span id="page-8-0"></span>Index

OwenQ1, [2](#page-1-0) OwenQ2, [3](#page-2-0) OwenT, *[2,](#page-1-0) [3](#page-2-0)*, [4,](#page-3-0) *[5,](#page-4-0) [6](#page-5-0)* powen, [4,](#page-3-0) *[6](#page-5-0)* powen1 *(*powen*)*, [4](#page-3-0) powen2, *[8](#page-7-0)* powen2 *(*powen*)*, [4](#page-3-0) powen3 *(*powen*)*, [4](#page-3-0) powen4 *(*powen*)*, [4](#page-3-0) psbt, *[5](#page-4-0)*, [6](#page-5-0) psbt1 *(*psbt*)*, [6](#page-5-0) psbt2 *(*psbt*)*, [6](#page-5-0) psbt3 *(*psbt*)*, [6](#page-5-0) psbt4 *(*psbt*)*, [6](#page-5-0) ptOwen, [7](#page-6-0)

spowen2, [8](#page-7-0)